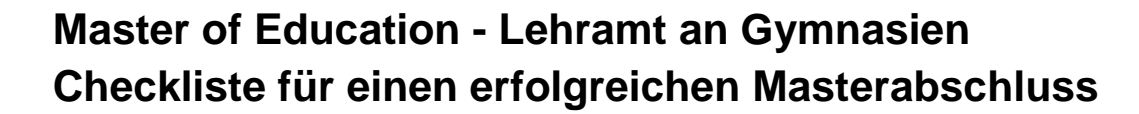

OSNABRÜCK

**UNIVERSITÄT** 

**Diese Checkliste ist als unverbindliche Hilfestellung für die Studienabschlussphase zu verstehen. Die einzig verbindlichen Vorgaben finden Sie in den für Sie relevanten Prüfungsordnungen.** 

Damit PATMOS Ihnen Ihr Masterzeugnis ausstellen kann, müssen Sie insgesamt 120 LP nachweisen – aufgeteilt auf folgende 6 Komponenten:

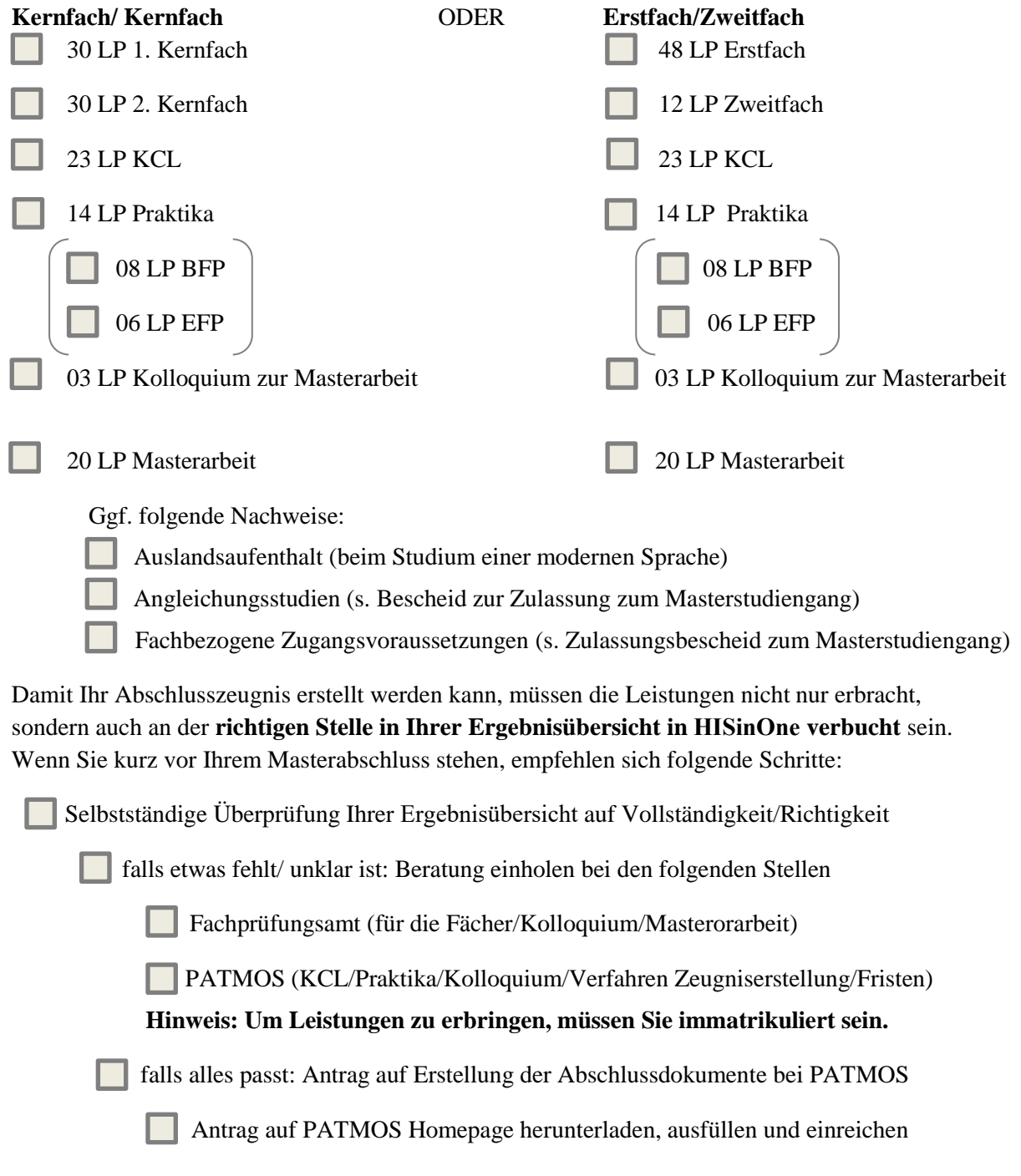

**Bitte beachten Sie, dass die Erstellung der Abschlussdokumente i.d.R. 4 Wochen dauert.**